## How to Access Joomla! Base URI?

No comments

[This is a quick tip about Joomla! development. Sometimes](https://blog.arashtad.com/cms/joomla/jooml-base-url/) you Joomla! base or somewhere else in Joomla! websites. If everyt create an sthatipi//site.ioro.kn/doink peonents/com\_content/views . But the more and predicting way to link to somewhere in Joomla! is using base redo the link above like below:

JURI::root(). components/com\_content/views

As you see, the kelly Politrobot () is subties tin SPHP programming language template/extension PHP files. The way you can use it

jnoagenda founse ruypie How who Access Joomla! Base URI?

This link is written in PHP so you can use it in your

<?php echo JURI::root(). components/com\_content

[Blog](https://blog.arashtad.com/) [Press](https://press.arashtad.com/) [Market](https://market.arashtad.com/) [TUTORIALS](https://tuts.arashtad.com) [Services](https://arashtad.com/services/) [Portoflio](https://demo.arashtad.com/)

## Join Arashtad Community

## Follow Arashtad on Social Media

We provide variety of content, products, services, tools, tutoria purpose can cover only one or few parts of our updates. We ca eBooks on Youtube. So, for not missing any high quality origina make sure you follow us on as many social networks as you re different social media services.

## Get Even Closer!

Did you know that only one universal Arashtad account makes Creating an Arashtad account is free. Why not to try it? Also, entries. Use all these benefitial free features to get more invol services, tools, tutorials, etc. that we provide fr

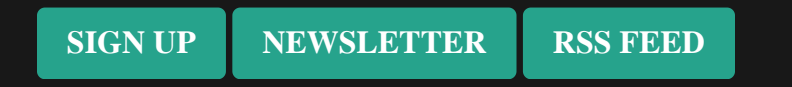